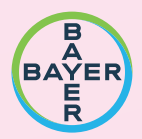

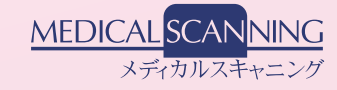

謹白

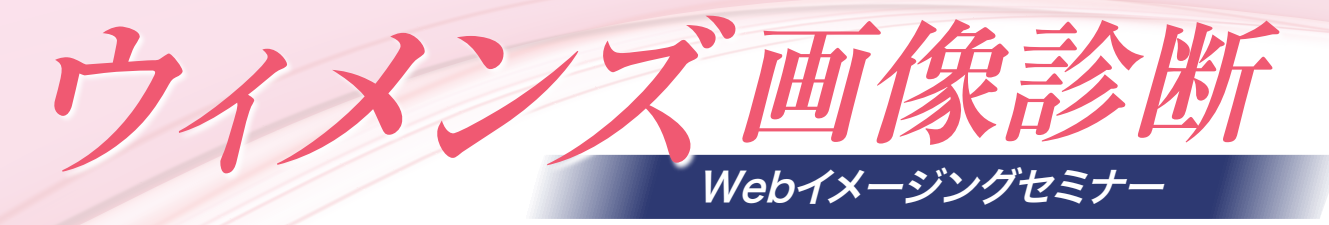

# 2023年 5月 30日(火) 19:00~20:30

#### 謹啓

時下 先生方には益々ご健勝のこととお慶び申し上げます。

今回、下記の通り「ウィメンズ画像診断イメージングセミナー」を開催のはこびとなりましたので、お知らせ致します。

実際の画像を基に、最新の画像診断の現状を放射線科医が語る講演で構成されており、日常の診療にも活用いただける内容になっております。 ご多忙とは存じますが、お誘い合わせの上、ご参加いただきますようご案内申し上げます。

メディカルスキャニングイメージングセミナー代表世話人 黒﨑 貴久

「当院における子宮卵巣MRI撮像法」 ……19:00~19:05 黒崎 貴久 (メディカルスキャニング読影センターセンター長) 「当院における乳房MRI撮像法」 …………19:05~19:10

岡部 哲彦 (メディカルスキャニング金沢八景 院長)

### **講演 1 19:10∼19:45**

【座長】福田 国彦 (メディカルスキャニング浜松町 院長 学校法人慈恵大学 名誉教授)

### 「個別化検診における造影乳房MRIの役割」

戸崎 光宏 先生(相良病院 放射線科 主任部長)

講演 2 19:45~20:20

【座長】成松 芳明(メディカルスキャニング向ヶ丘遊園院長川崎市立川崎病院名誉院長)

## 「婦人科 Common diseaseのMRI:撮り方と見方」

田中 優美子 先生(がん研究会有明病院 画像診断部)

【質疑応答】 司会: 小川健二 (メディカルスキャニング川崎 院長 前日本鋼管病院 病院長) 【閉会の挨拶】沼口 雄治 (メディカルスキャニング理事長 聖路加国際病院放射線科 特別顧問)

日 時 : 2023年 5月 30日(火) 19:00~20:30(参加費無料) 開催形式 : Web Zoom Webinar 共 催 : メディカルスキャニング、バイエル薬品株式会社

#### 《お申し込み》

●事前登録が必要となります ●プログラム掲載のURL 又は二次元コードをご利用頂きご登録をお願いします

●事前登録は、当日まで可能です ●こちらのURL・二次元コードから直接ご視聴頂く事はできませんのでご注意下さい ●18時55分頃より開場予定です

※お問い合わせ : TEL : 03-5157-7261 mail : [seminar@medicalscanning.net](mailto:seminar@medicalscanning.net)

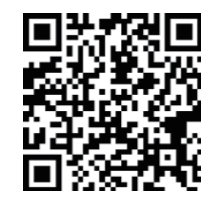

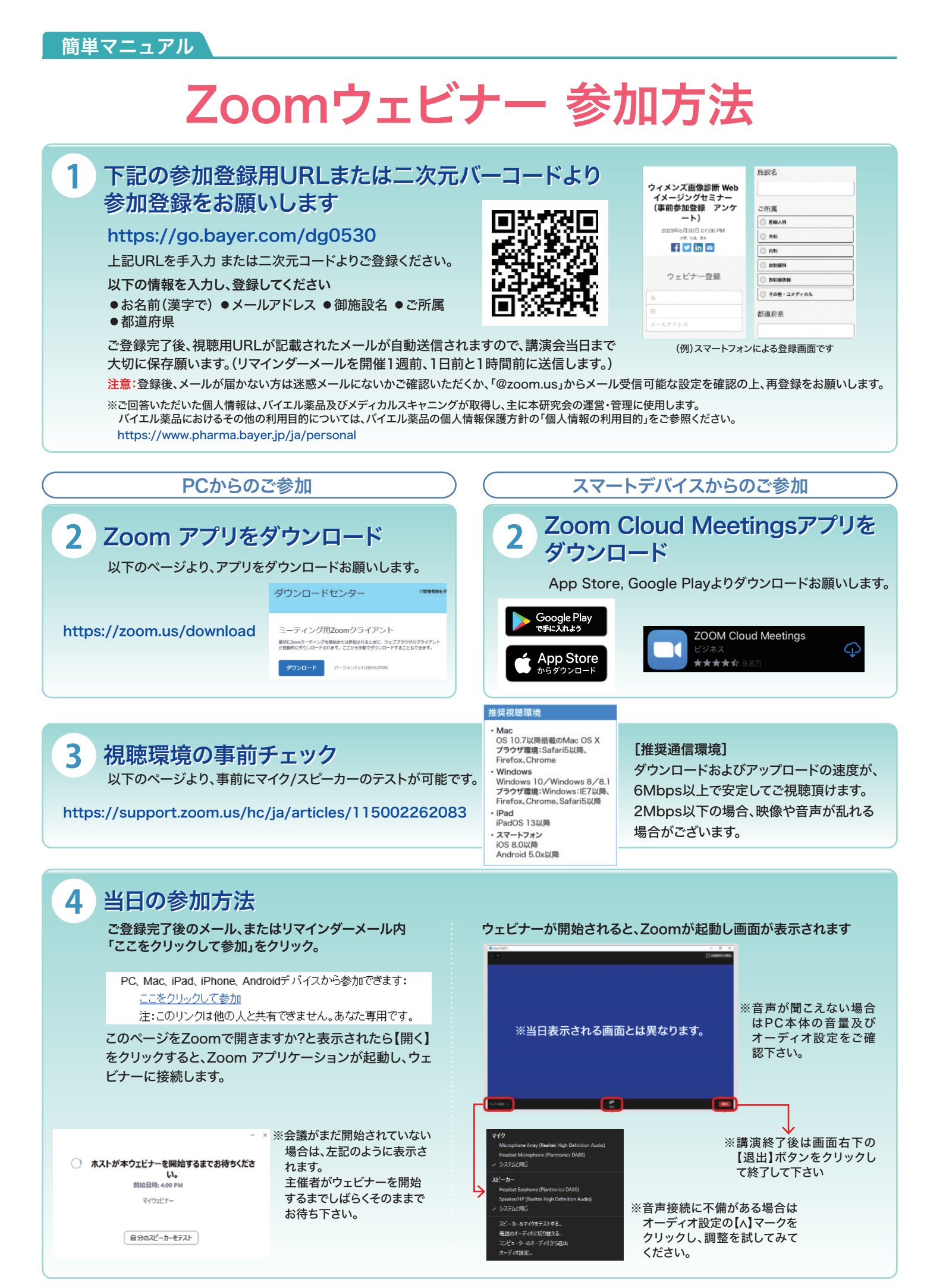